**Jerzy Grębosz Kraków, Poland**

**Is it possible to have**  a "complete" on-line analysis

for "AGATA + VAMOS +..." **experiments ?**

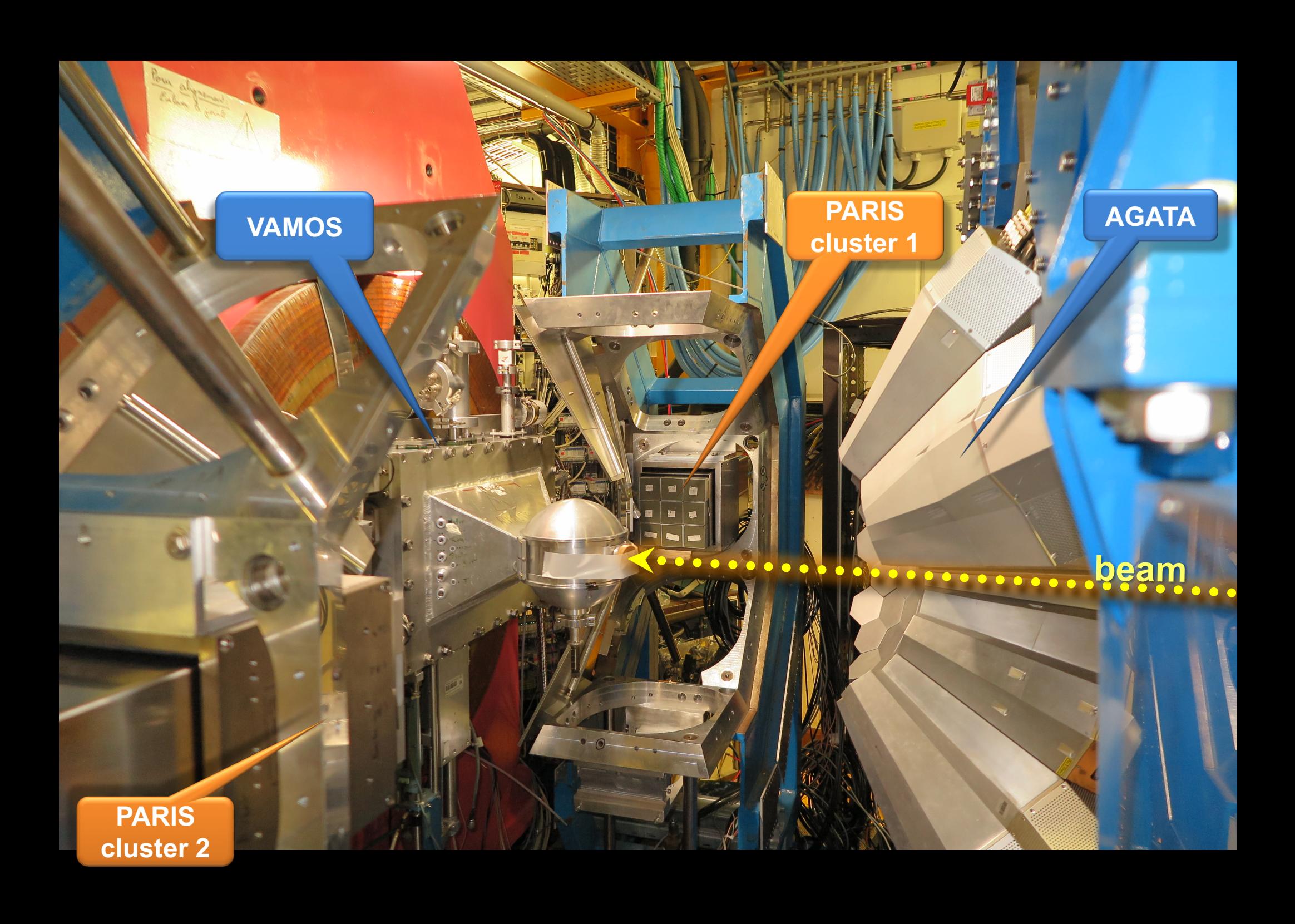

### Idea of analysis (or simple monitoring)

experiment

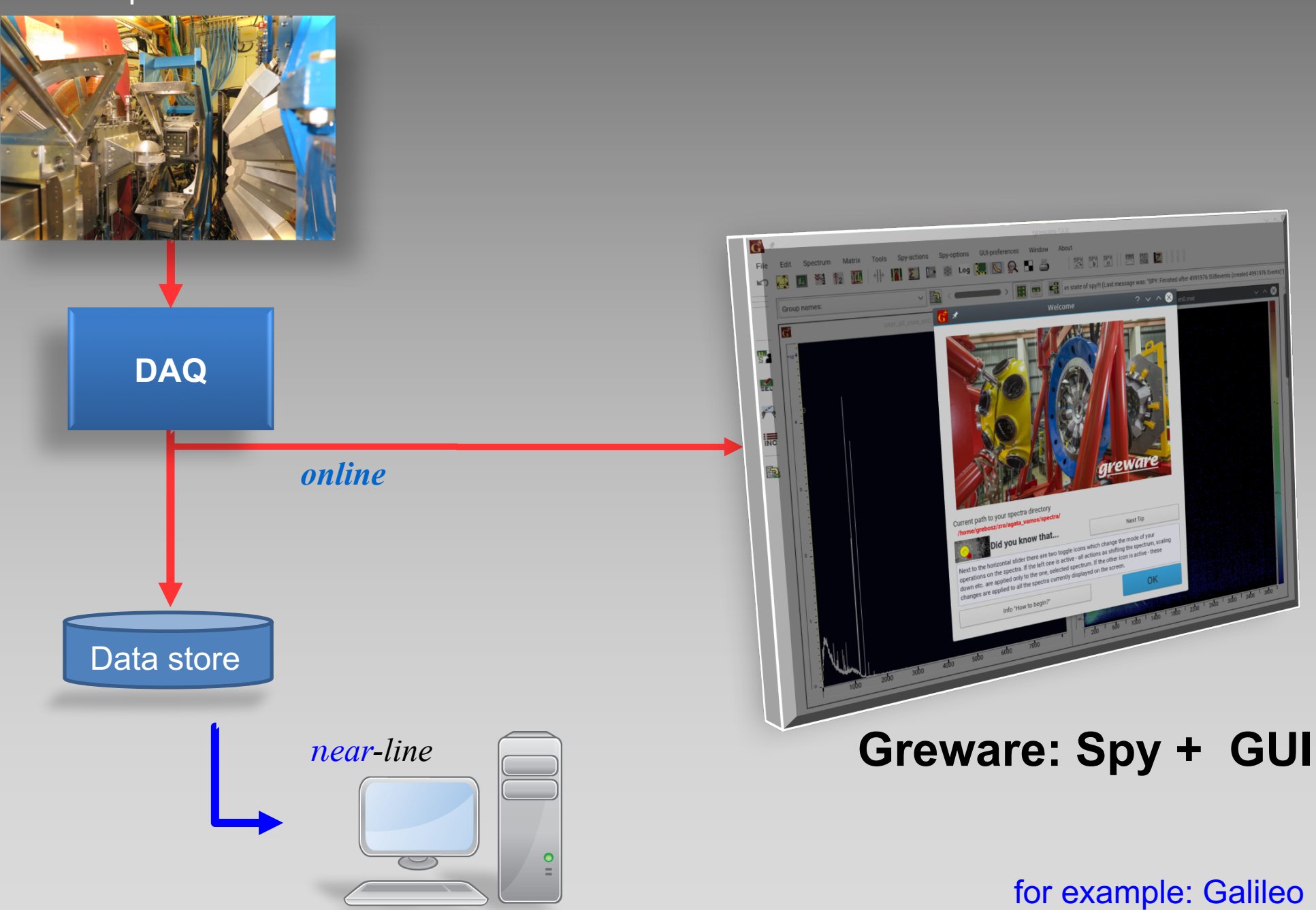

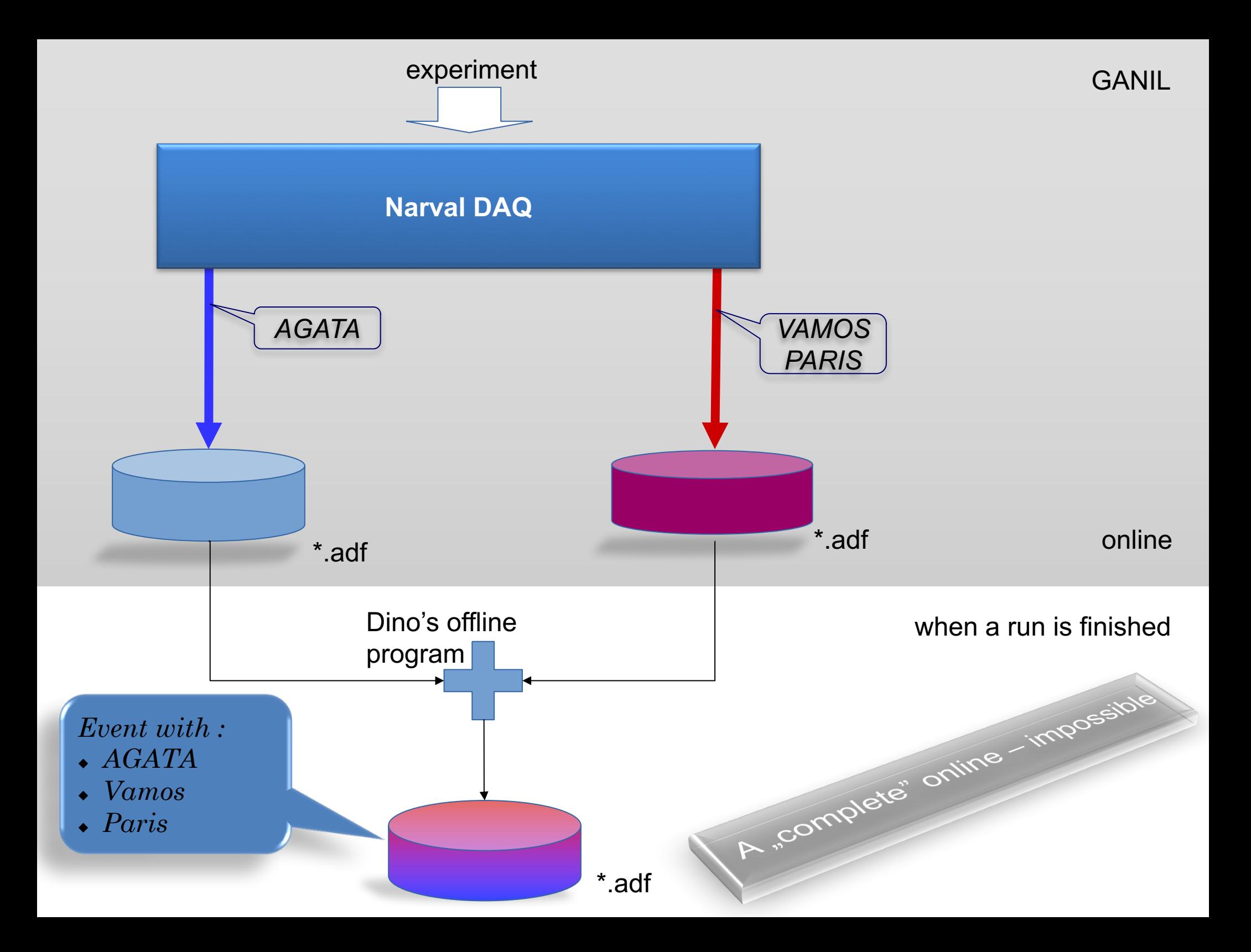

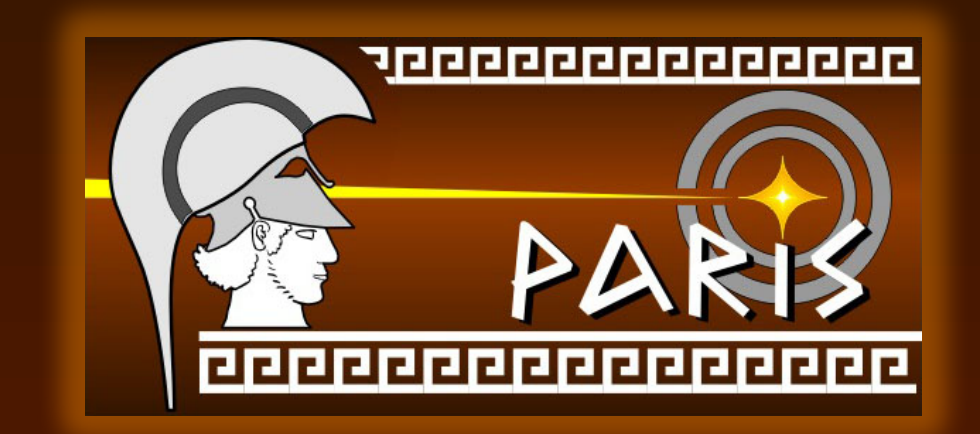

# What we need for our experiment?

*Adam Maj (the chief of PARIS detector), being at GANIL some months ago asked me to prepare an online analysis for the coming PARIS experiment. He said:*

> We need to have Paris + AGATA **coincidence** data on a screen - online

without necessity to wait for making so called replay, making root trees, etc.

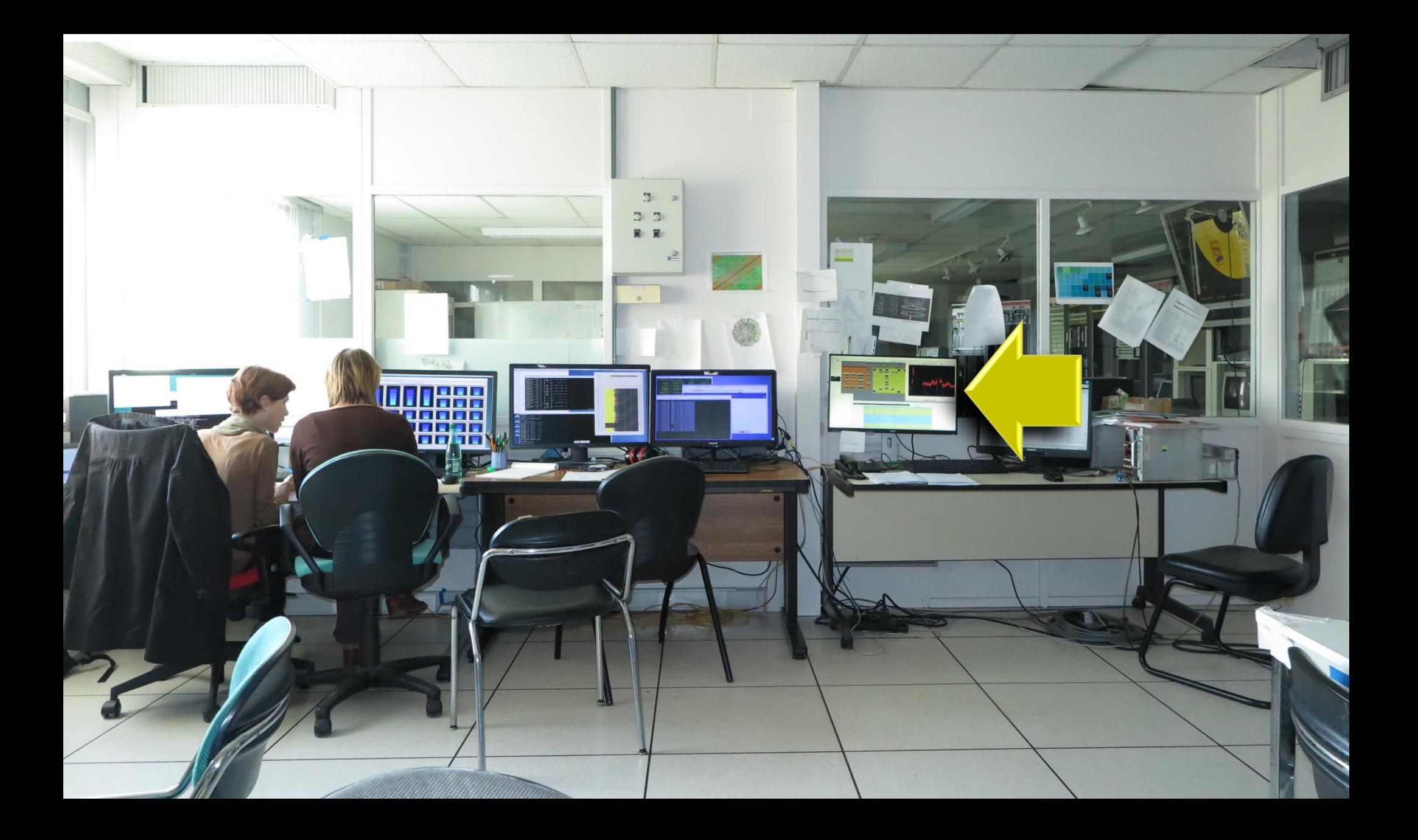

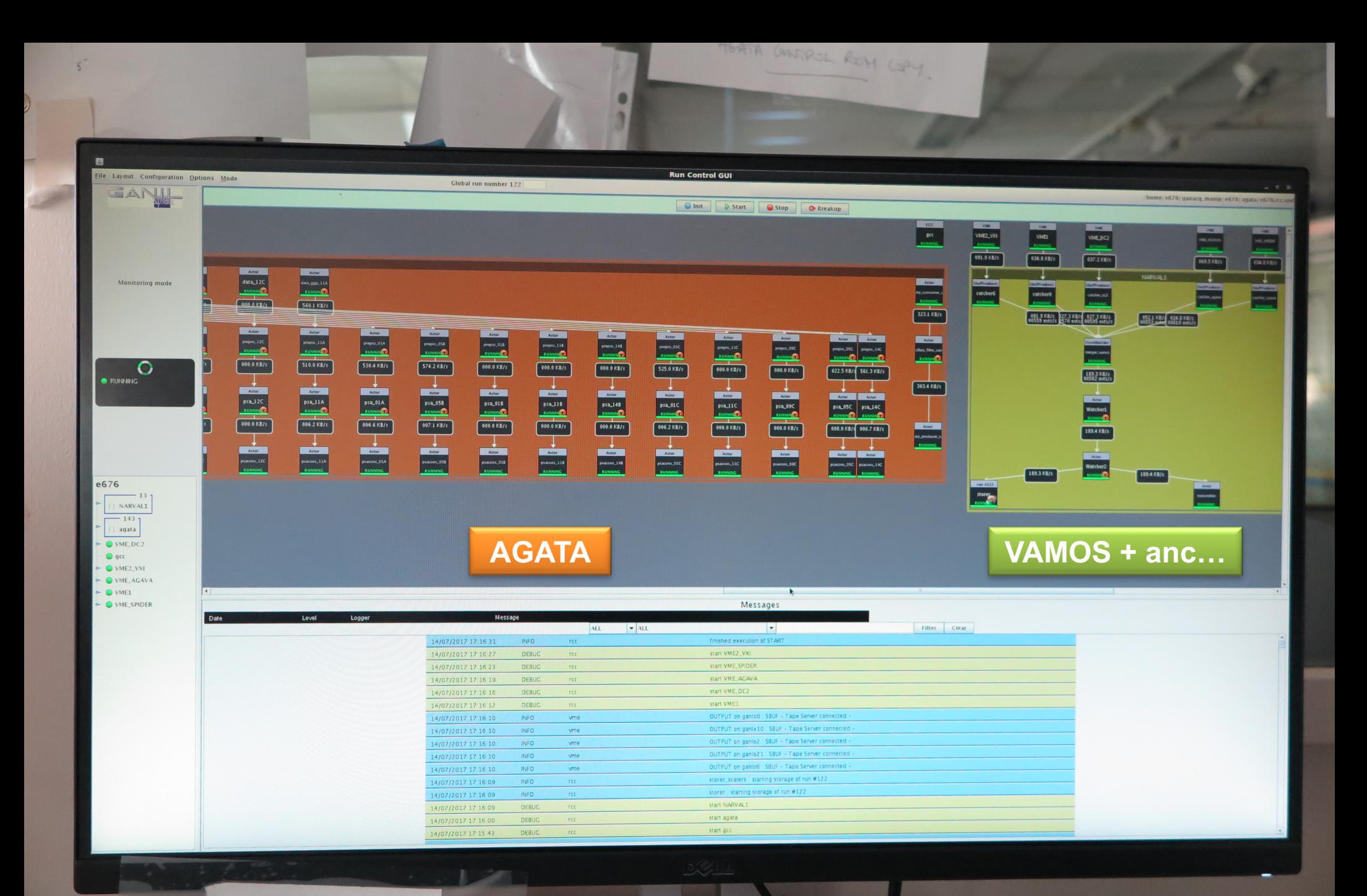

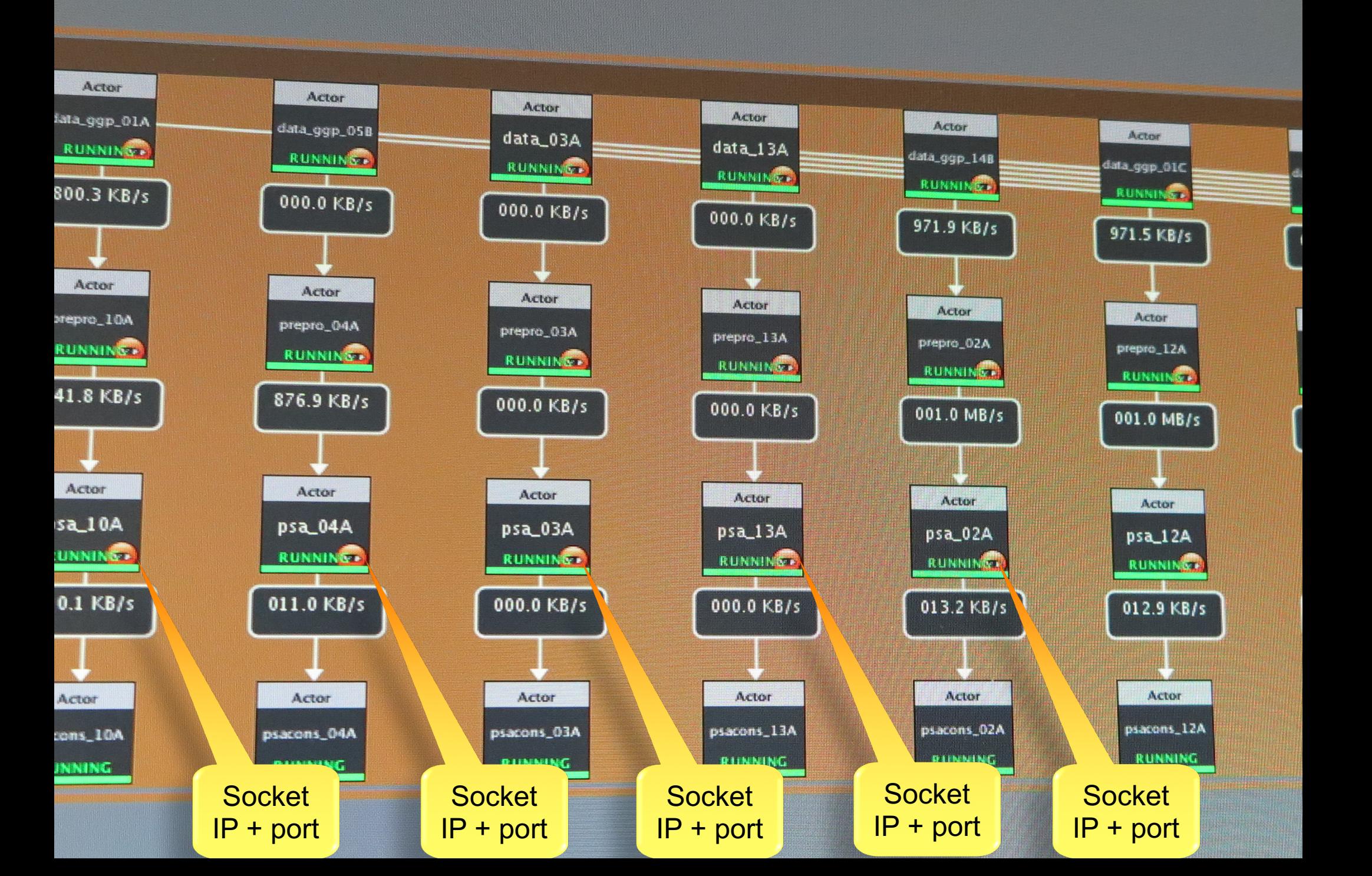

## It is still before event builder

Event has to be build according to timestampes of every subevent

 $GSI \rightarrow GER$ , FRS, DGF, HEC,

(4 types of subevents to be matched into one event)

$$
GANIL \rightarrow \text{Vamos} + A \left(\overbrace{AYA?} \right) \text{ (2 types of subevents?)}
$$
\n...not so easy

 $GANIL \rightarrow Vamos + \sim 28 Agata$  crystals

all (29) of them we should take from sockets…

int Tsocket for data::open socket (string hostname, int port)

```
struct hostent *he;
struct sockaddr_in their_addr;
struct sockaddr_in l_addr;
```
{

}

}

if (  $($  sockfd = socket ( PF\_INET, SOCK\_STREAM, 0 )  $)$  == -1 )  $\left| + \frac{*}{!} \right|$ 

```
l addr.sin family = PF_INET;
l addr.sin port = htons ( 0 );
l_addr.sin_addr.s_addr = htonl ( INADDR_ANY );
memset (\& ( \& dddr.sin zero ), '\0', 8 );
```

```
if ( setsockopt ( sockfd, SOL_SOCKET, SO_REUSEADDR, &sock_opt, sizeof ( int ) ) == -1 )
{ /*…*/ }
```

```
if ( bind ( sockfd, ( struct sockaddr * ) &l addr, sizeof ( struct sockaddr ) ) == -1 )
{ /*…*/ }
```

```
if ( ( he=gethostbyname ( hostname.c_str() ) ) == NULL )
\{ /*…*/ }
```

```
their addr.sin family = PF_INET;
their addr.sin port = htons ( port );
their addr.sin addr = *( ( struct in addr * ) he->h addr );
memset (\& (their addr.sin zero ), '\0', 8 );
```

```
// cout << "Trying to connect... " << endl;
if ( connect ( sockfd, ( struct sockaddr * ) & their addr, sizeof ( struct sockaddr ) ) == -1 )
{
```

```
perror ( (description + " ---> connect error: ").c_str() );
```
cout << description << ": Succes with opening host "<< my\_host << " port nr ---> " << port << endl; return 1;

Opening a socket with **proper** parameters

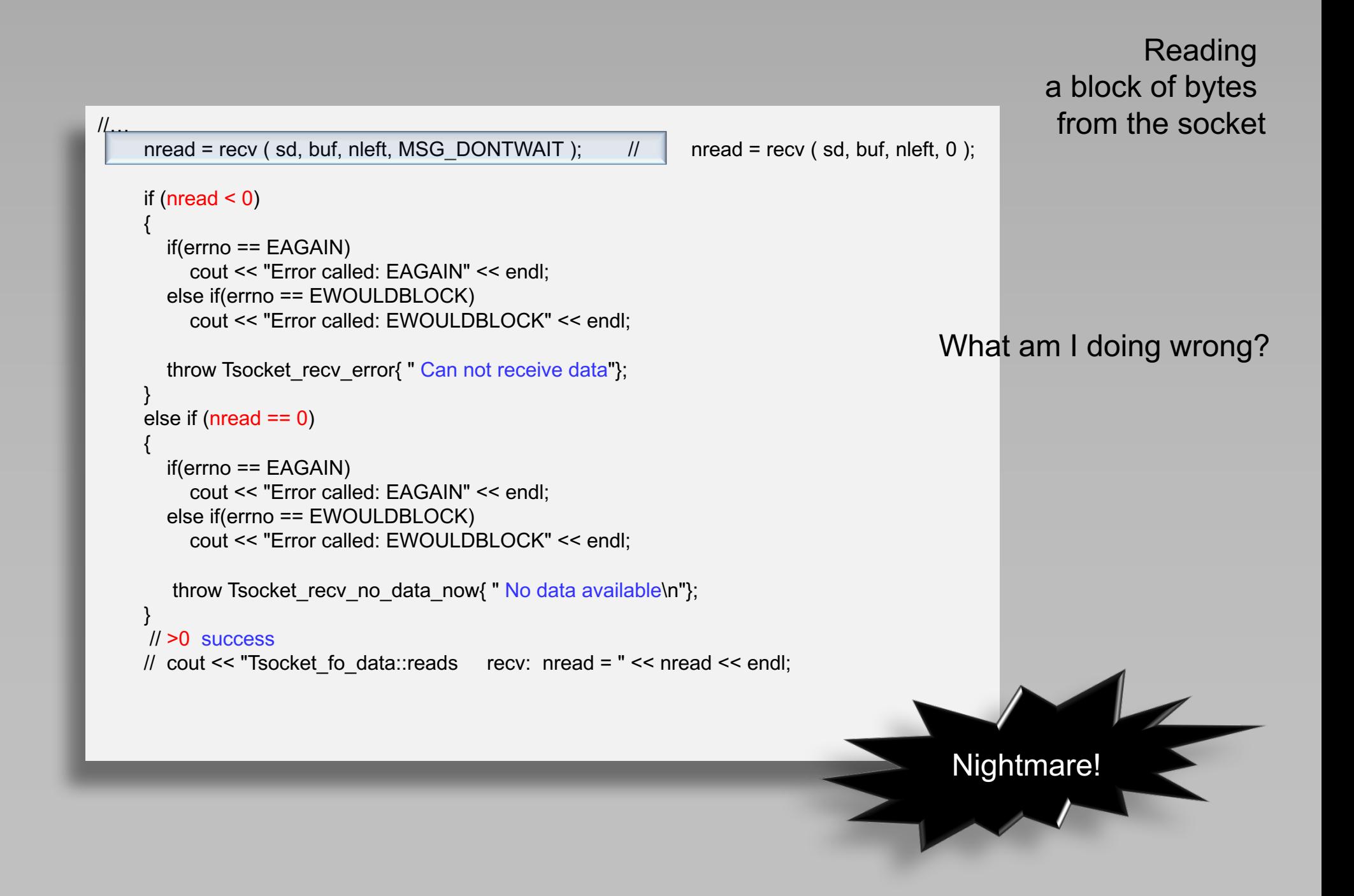

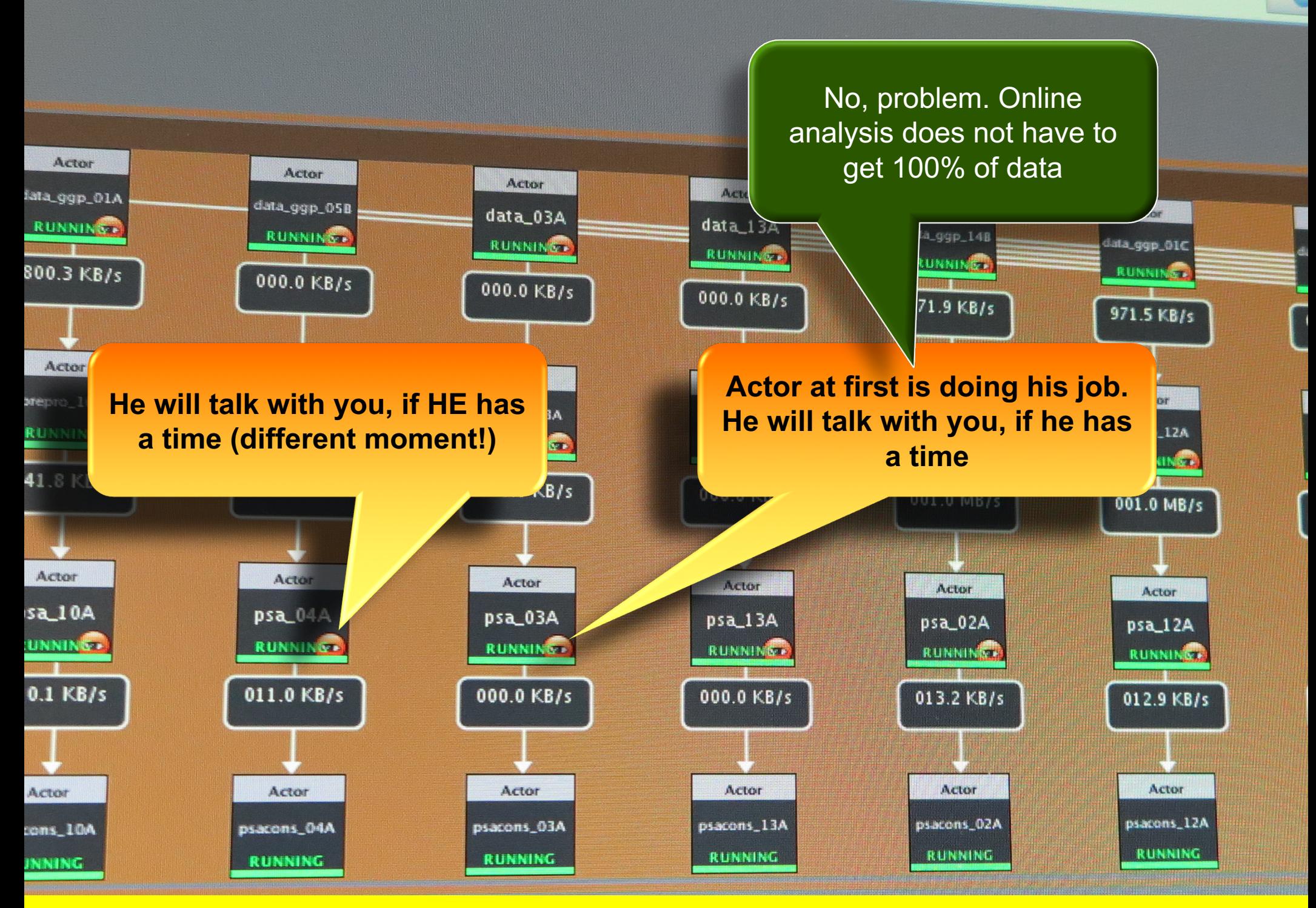

#### No guarantee, that the subevents belonging to the same event.

# end of a dream

the socket connection with PSA actors – is unreliable (for me).

So I changed the tactics: PSA actors write their data on disk (every minute), so…

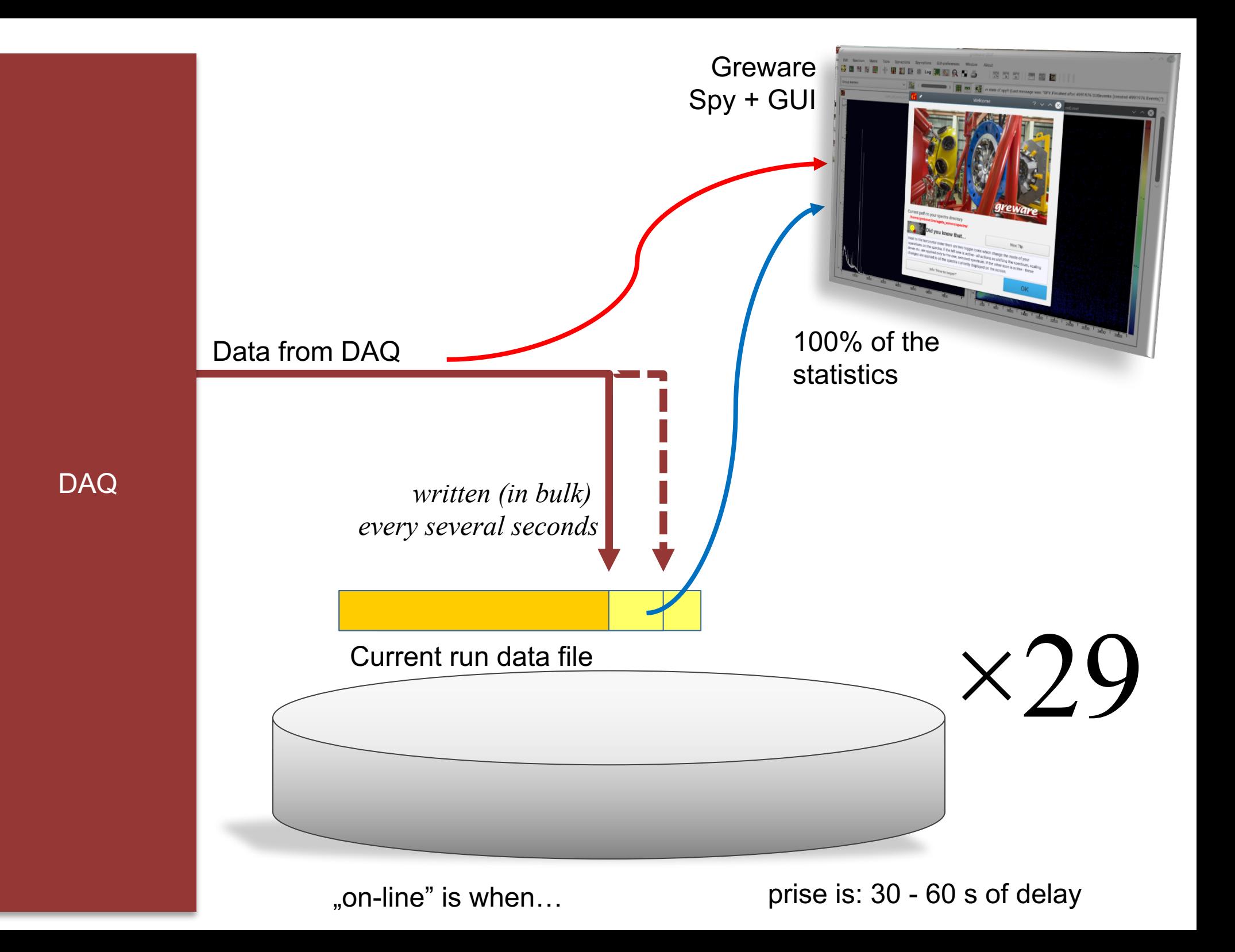

### 29 types of subevents may create on event

Depending on their timestamps (ts)

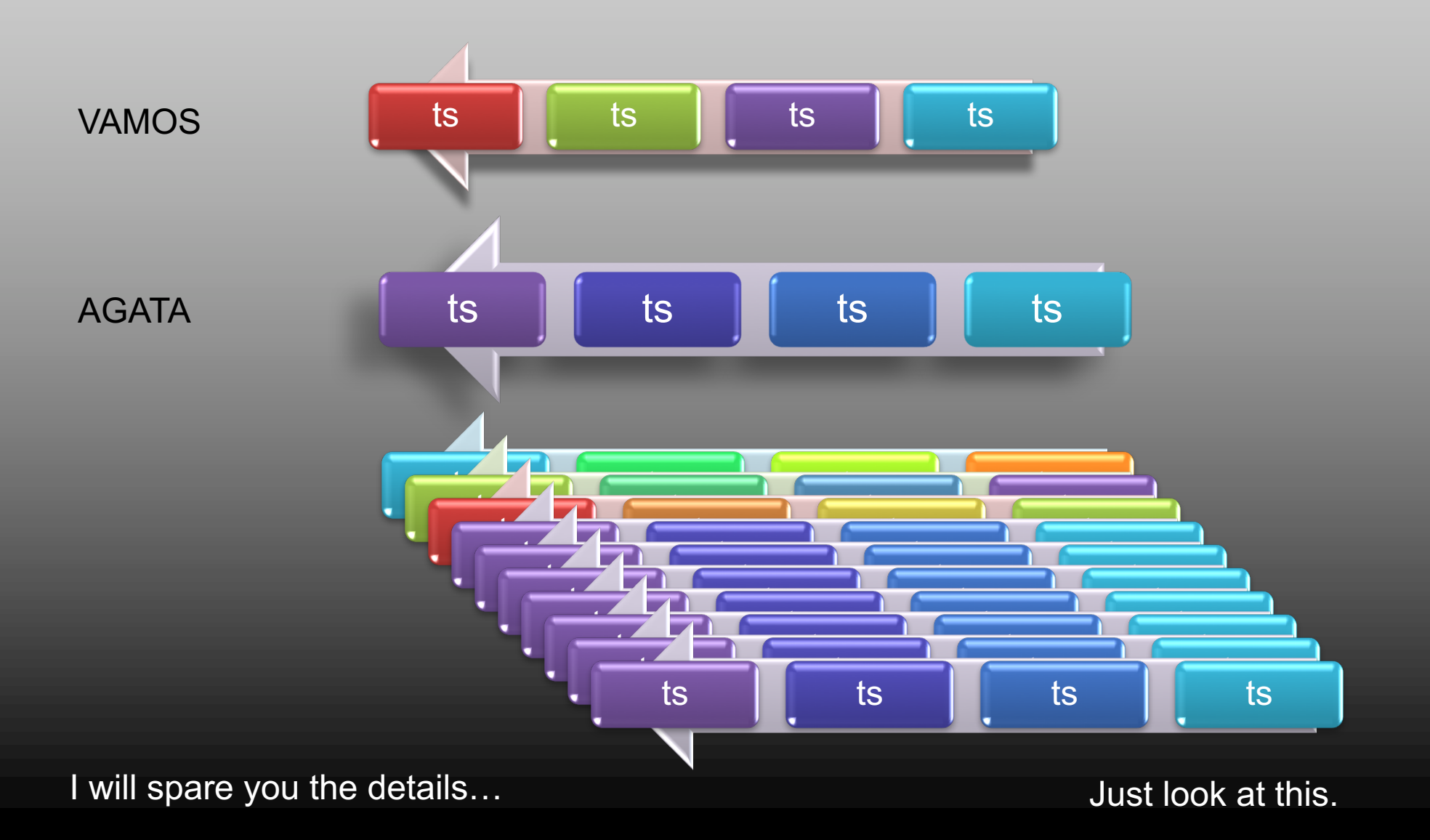

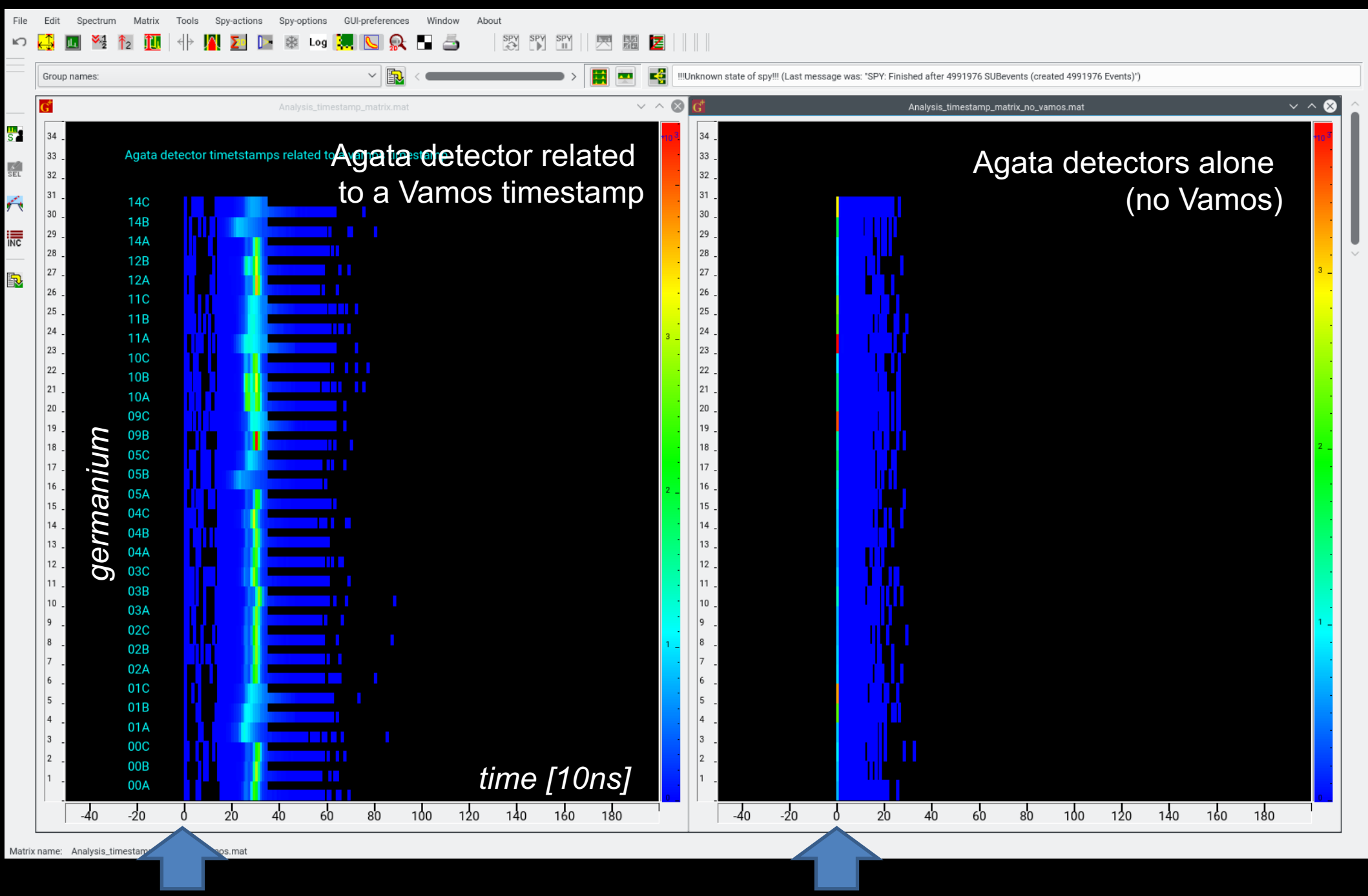

#### Vamos time **the contract of the contract of the contract of the contract of the contract of the contract of the contract of the contract of the contract of the contract of the contract of the contract of the contract of th**

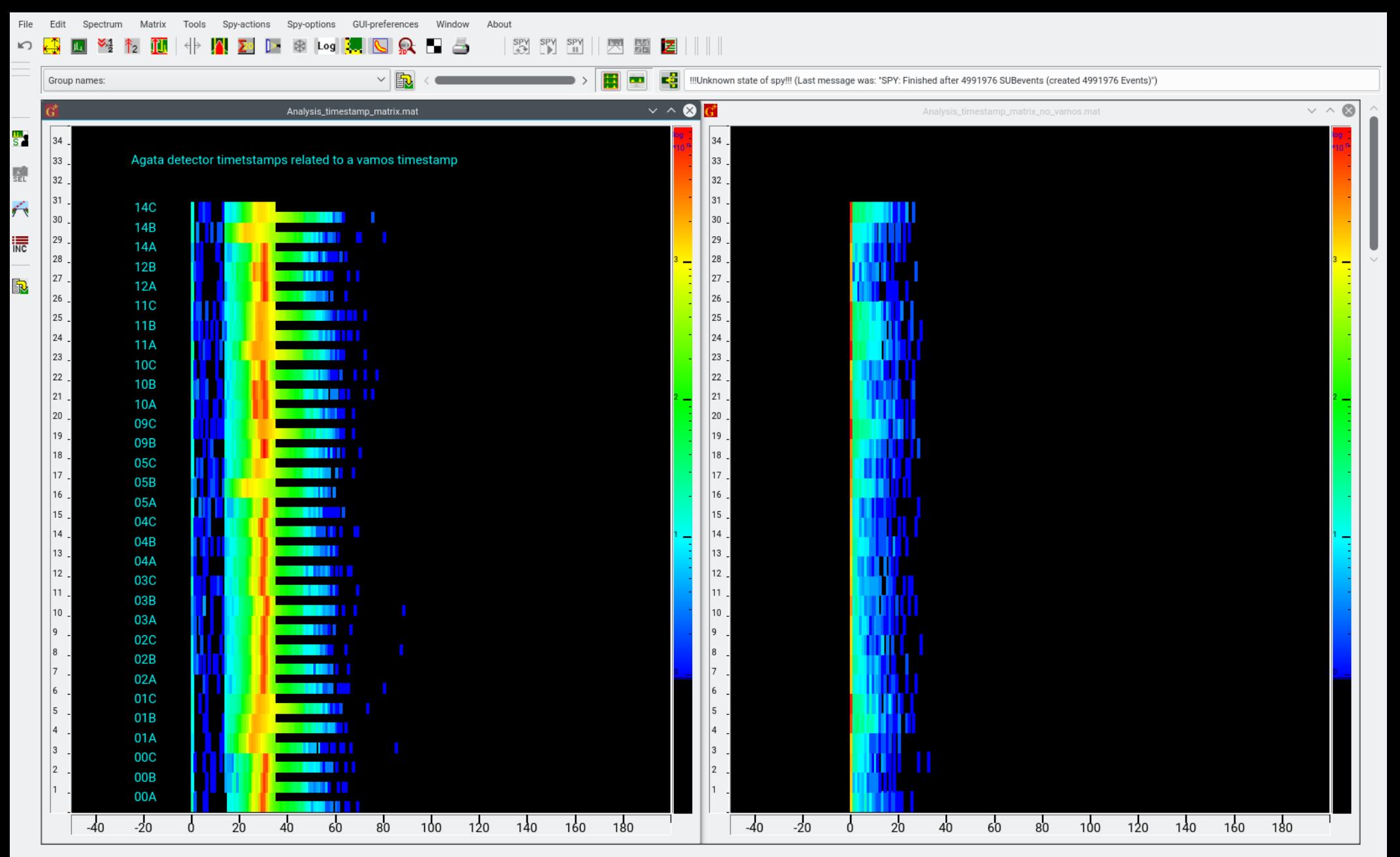

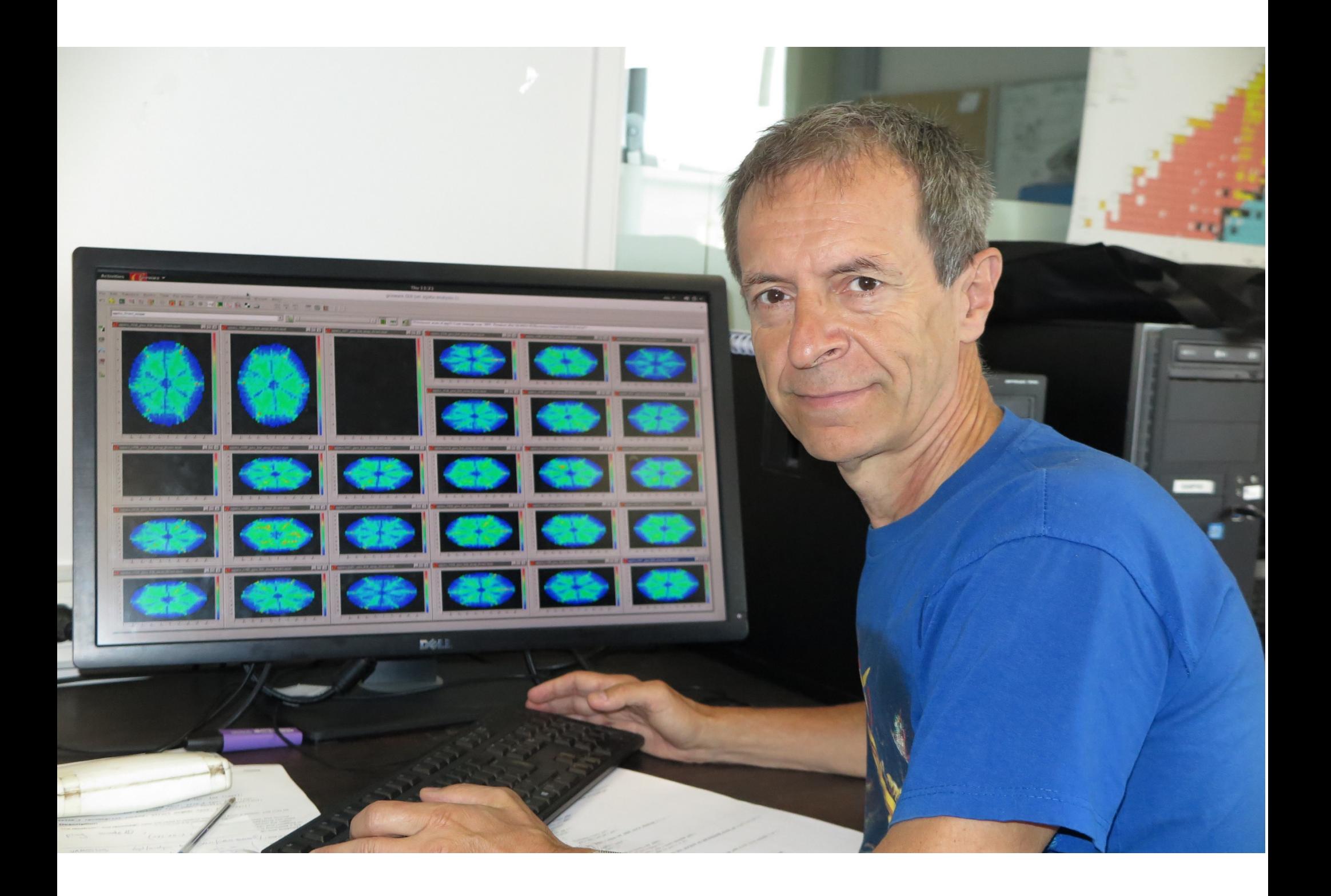

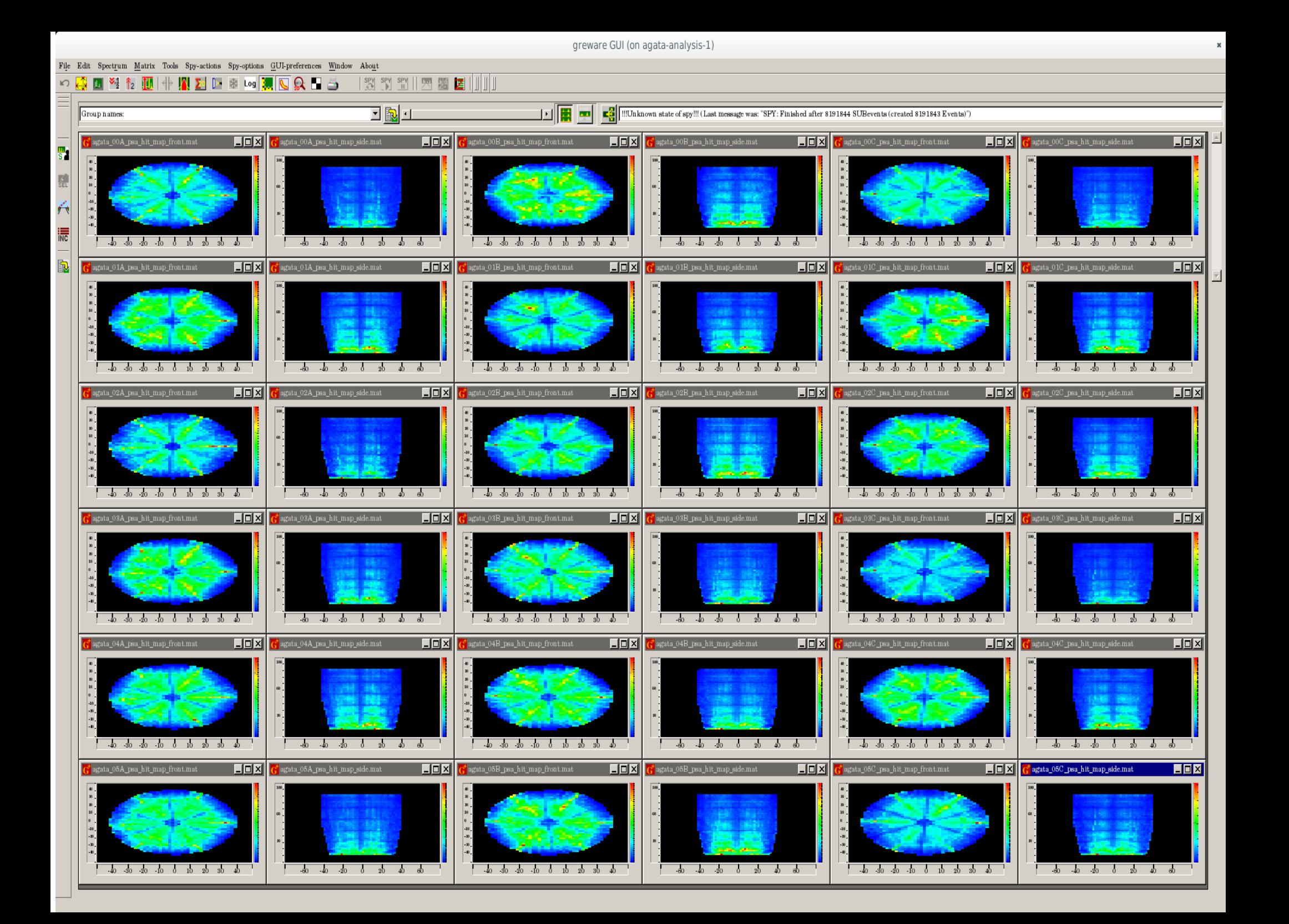

## Does the matching of subevents work correctly?

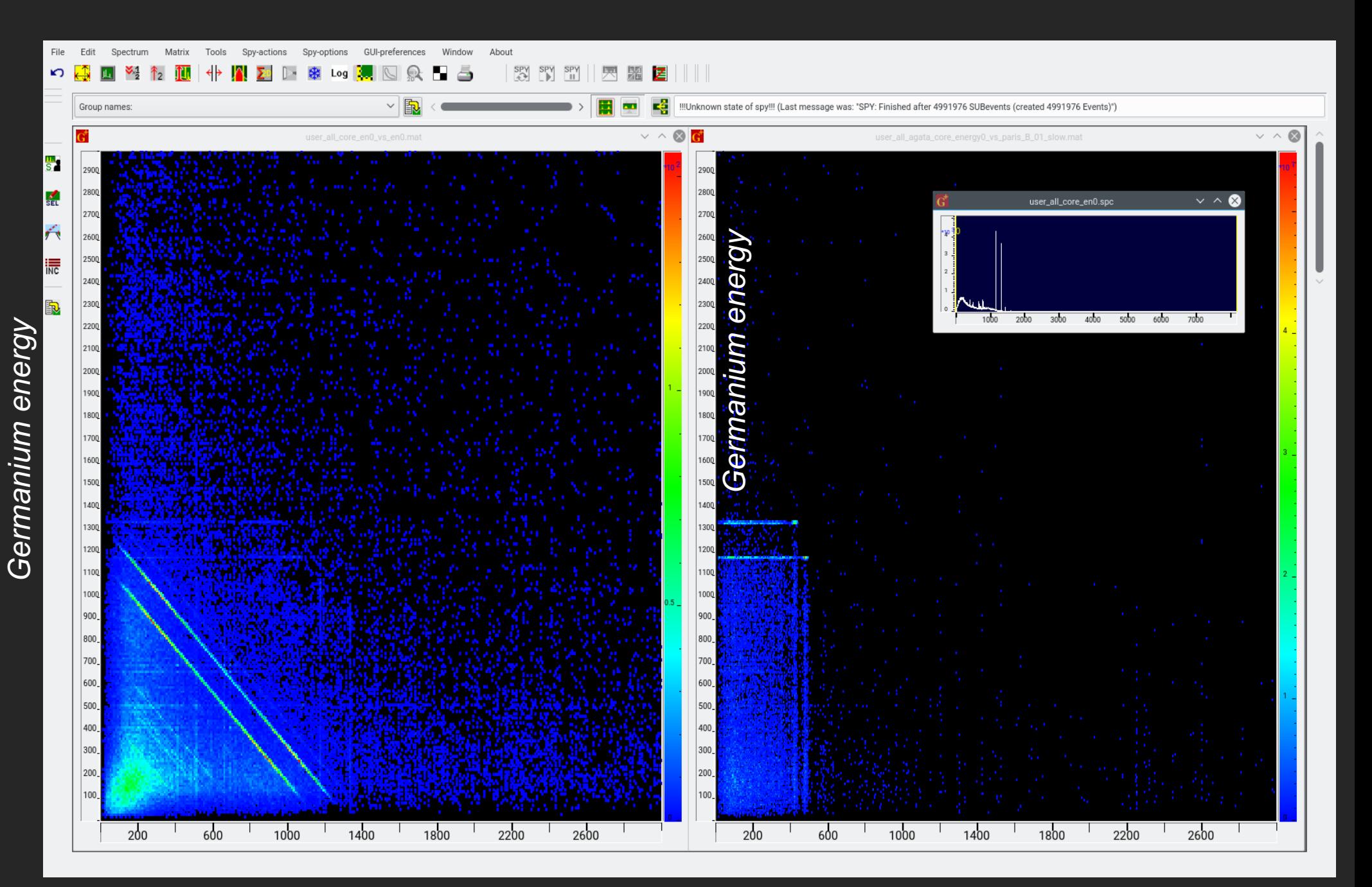

#### Germanium energy **Paris "Resource Accepts"** Paris "slow" energy

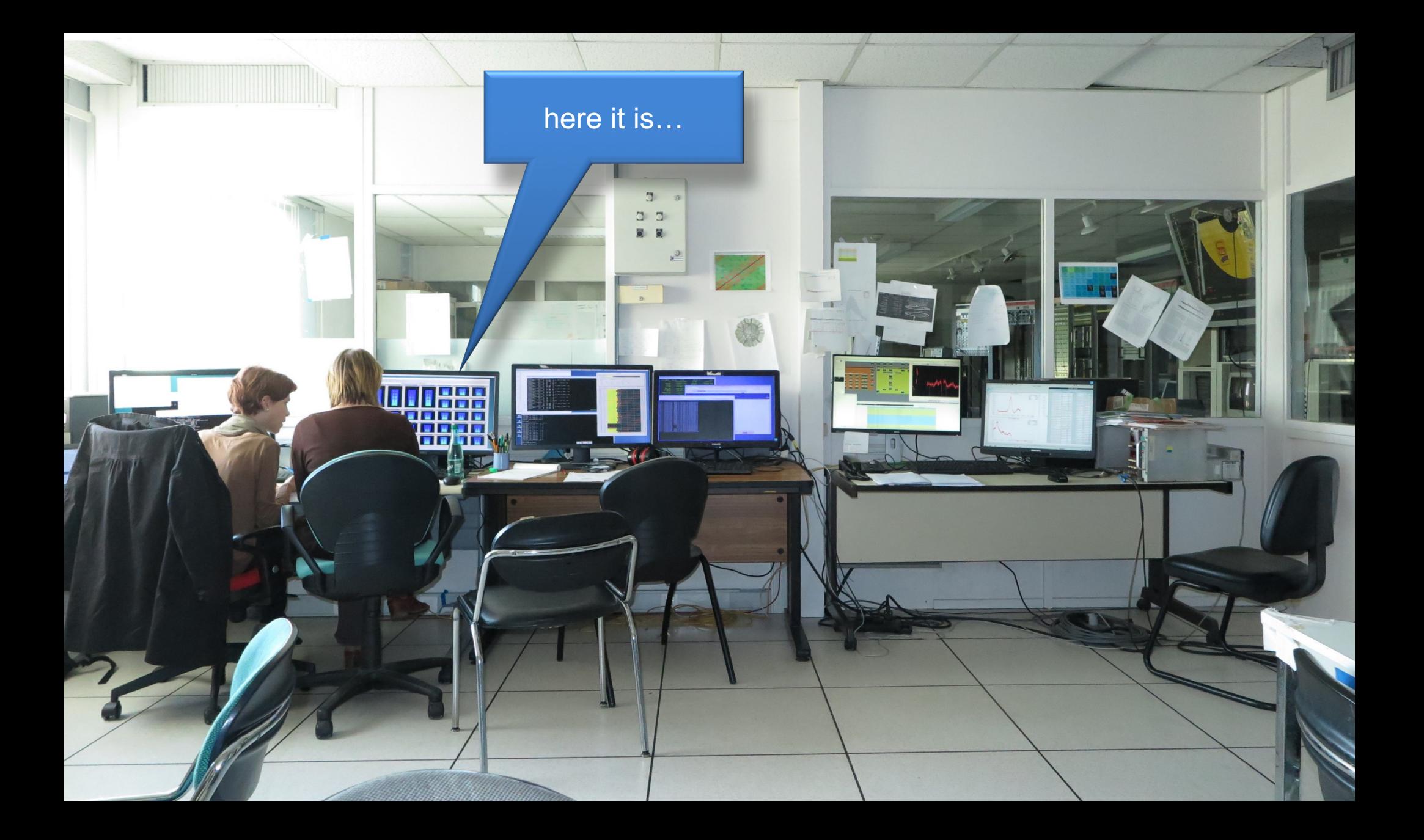

# Analysing online

To monitor ONLINE the currently collected run, it is enough to type

./spy -online

This will work only if there is a run currently opened by NARVAL.

To analyse all the events collected during **current run** you type

./spy temporary\_dir

This will work only if there is a run currently opened by NARVAL. (if the run is already closed, it is available as normal run)

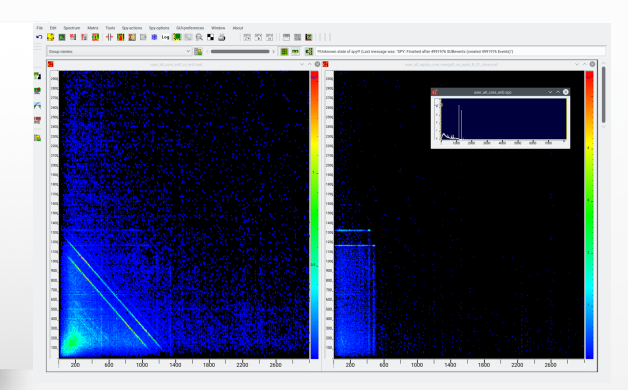

### To build an (object oriented) analysis program –

means to build a software model of the experiment

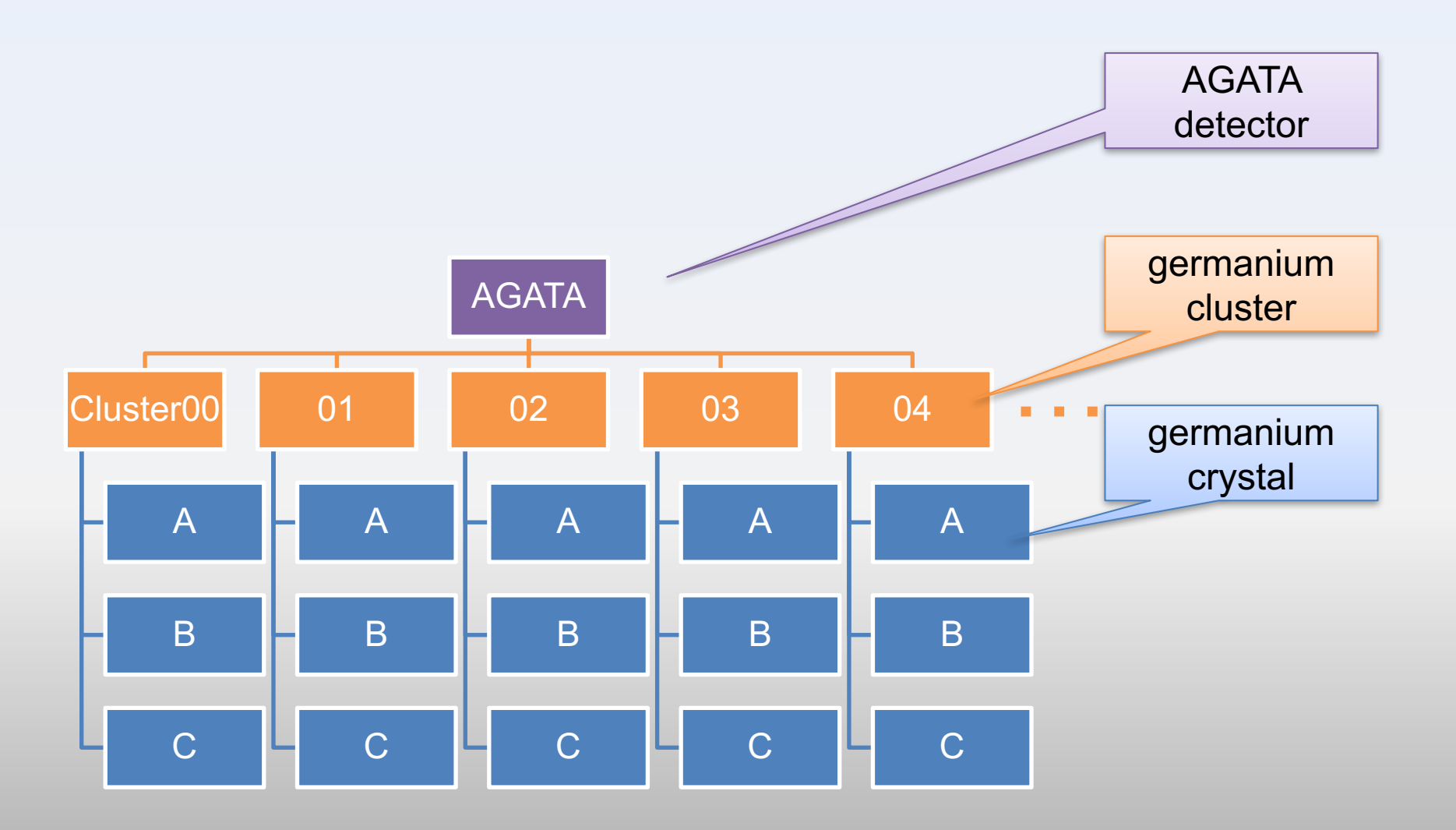

For example objects of AGATA

# MFM Library

No CERN root

#### Antoine Lemasson

Classes:

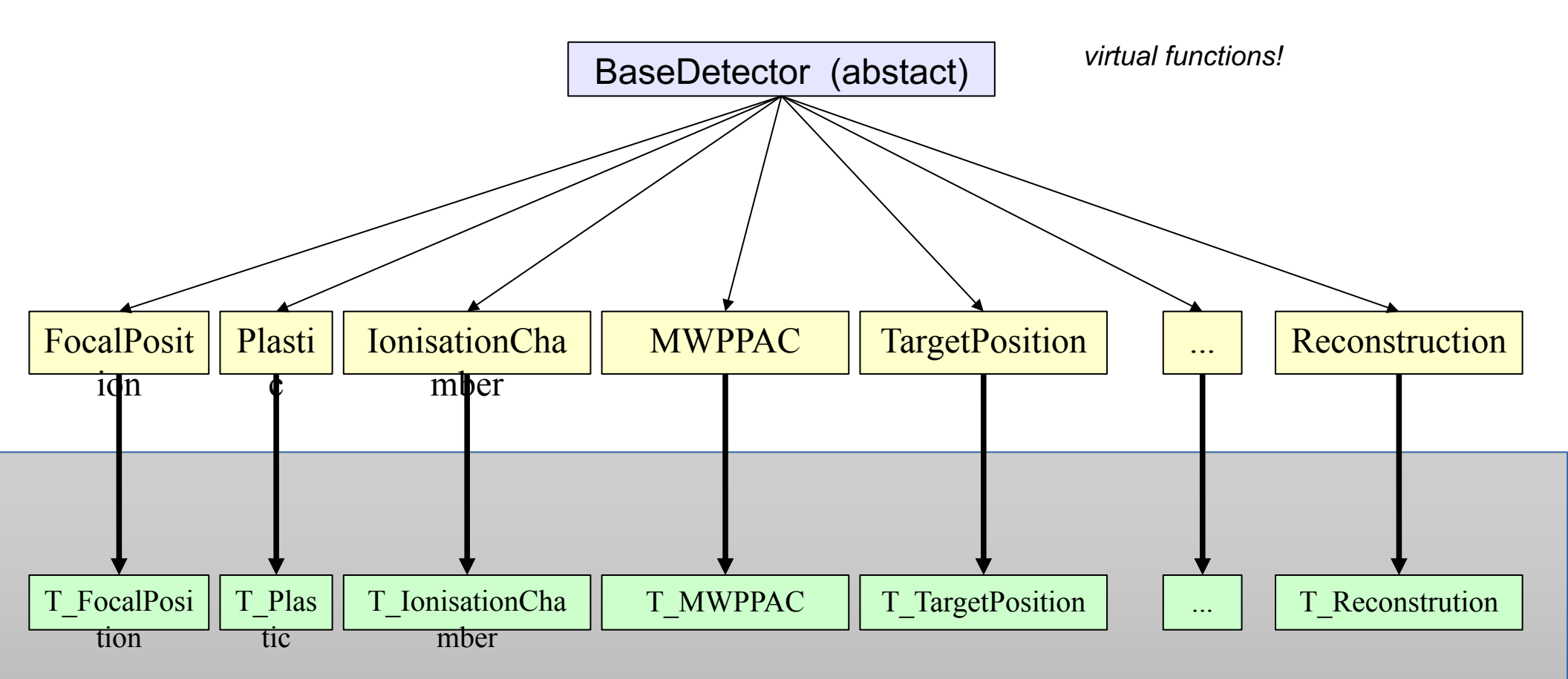

*Need to add:*

- *\* default spectra*
- *\* incrementers*

# **MFM Library**

#### Antoine Lemasson

### (No CERN root)

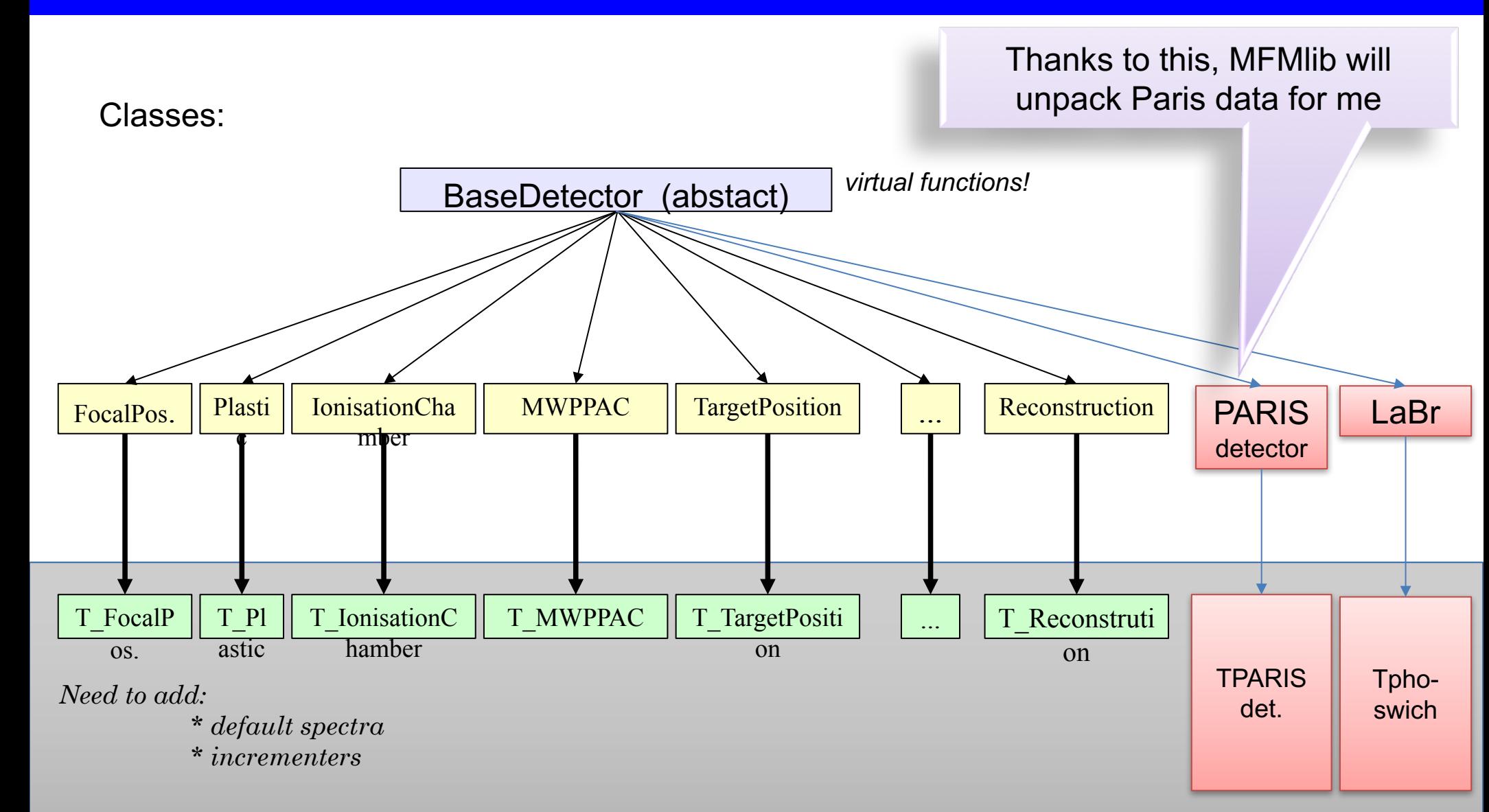

 $\int_{\text{functionality}}^{\text{full}}$ 

### **"Analysis"** – is something more, than just making a simple spectra of all possible signals

This would be a "monitoring"

We want to see some physics

Program variables – which are vital from a physicist point of view – I call:

**Incrementers, because**

- You can use them to increment your **spectra (or matrices)**
- You can use them to create your **conditions** (and conditional spectra)

There are plenty of them in the program

### Some incrementers available for AGATA crystals

agata\_01A\_core\_energy0\_when\_fired agata 01A core energy1 when fired agata\_01A\_core\_time0\_when\_fired agata 01A core time1 when fired

agata\_01A\_interaction\_pt\_x1\_when\_fired agata\_01A\_interaction\_pt\_y1\_when\_fired agata\_01A\_interaction\_pt\_z1\_when\_fired

#### Incrementers to create TOTAL spectra

ALL\_agata\_core\_energy0\_when\_fired ALL\_agata\_core\_energy1\_when\_fired ALL\_agata\_core\_time0\_cal\_when\_fired ALL\_agata\_core\_time0\_cal\_when\_fired

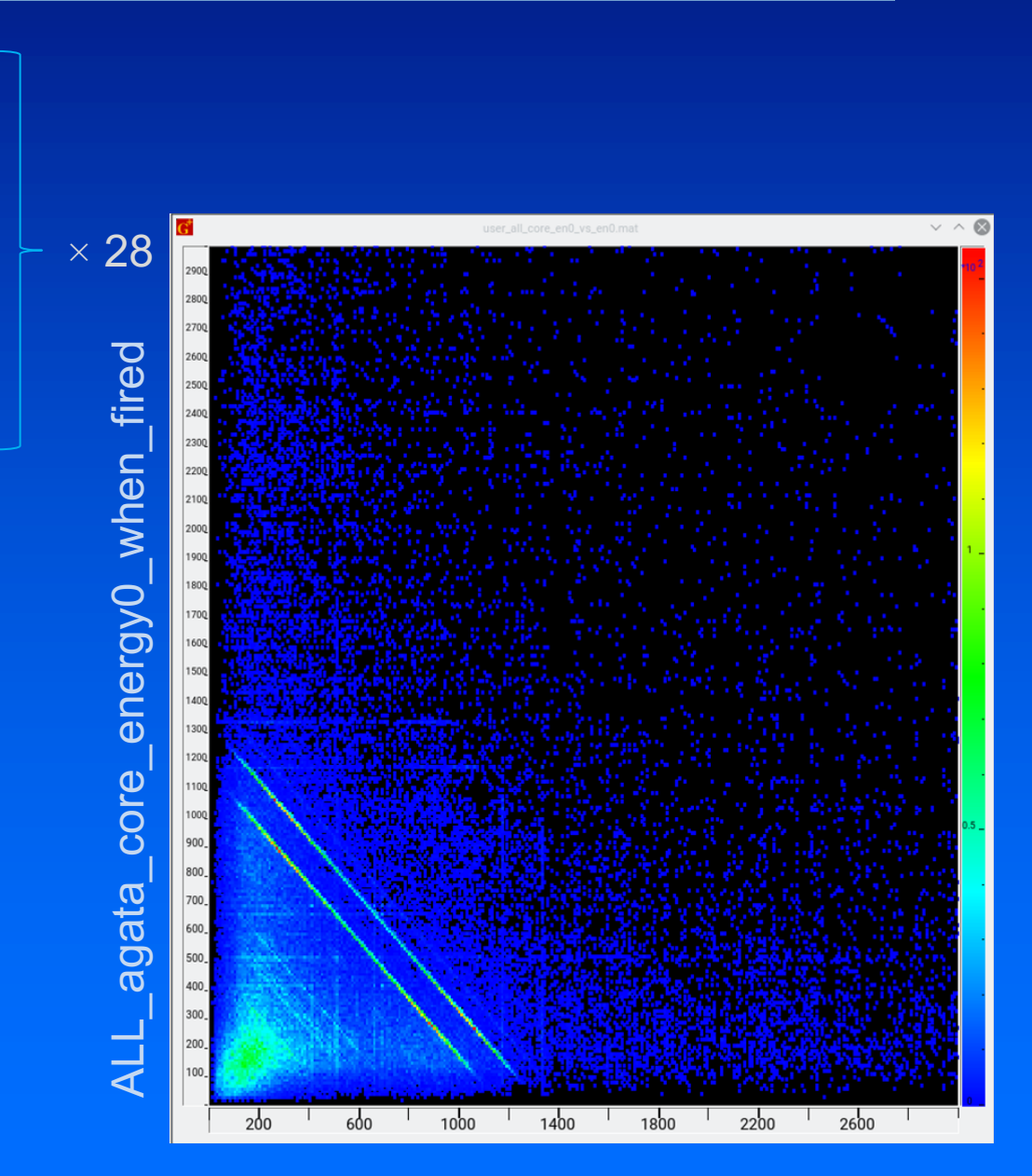

ALL agata core energy0 when fired

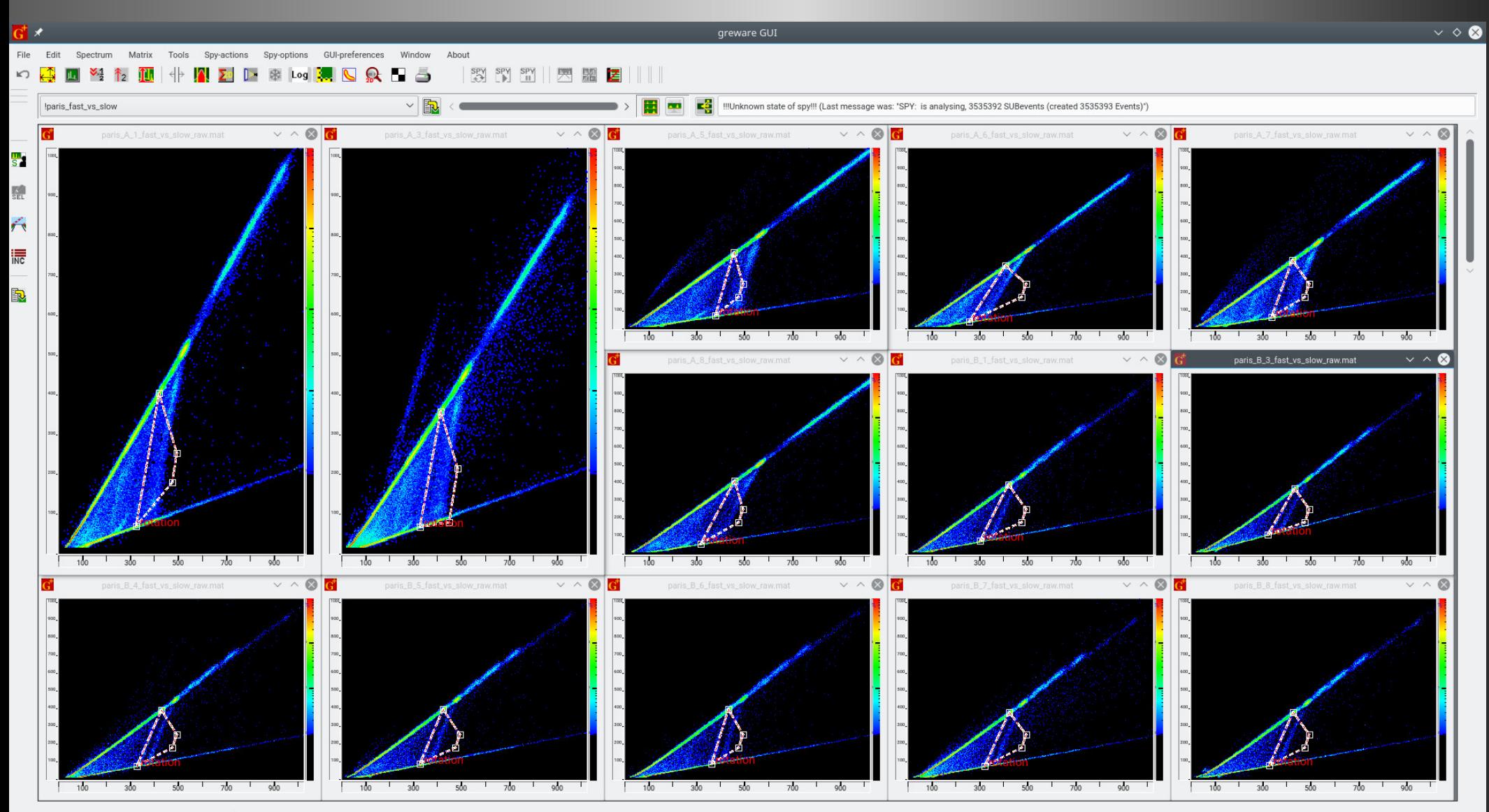

#### elementary phoswich, his default spectra and his incrementers

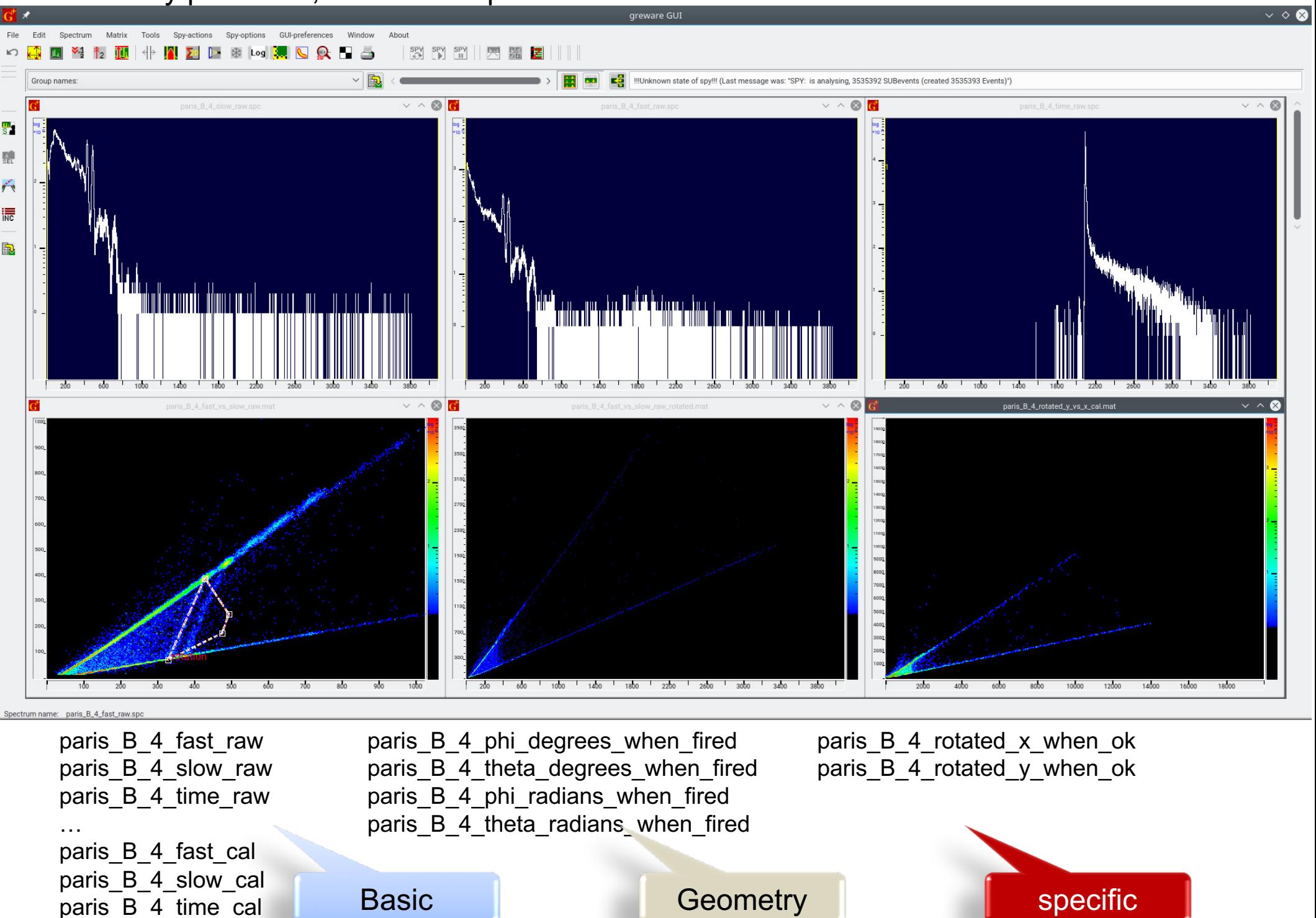

# How to analyse near-line (offline)?

You can start analysing data from a chosen run. Your runs you can see listed like this:

ls /agatadisks/e676/e676

run\_0008.dat.04-07-17\_19h42m59s run\_0016.dat.07-07-17\_10h20m27s run\_0083.dat.10-07-17\_17h45m38s ... run\_0104.dat.12-07-17\_18h30m22s

If you want to analyse ("sort") the data from any particular run you need

To start the spy you need a command

**./spy [name of run directory]**

*For example, to analyse the run\_0104.dat.12-07-17\_18h30m22s - being int the directory /opt/data/GANIL/e676/greware/agata\_vamos you type:*

```
./spy run_0104.dat.12-07-17_18h30m22s
```
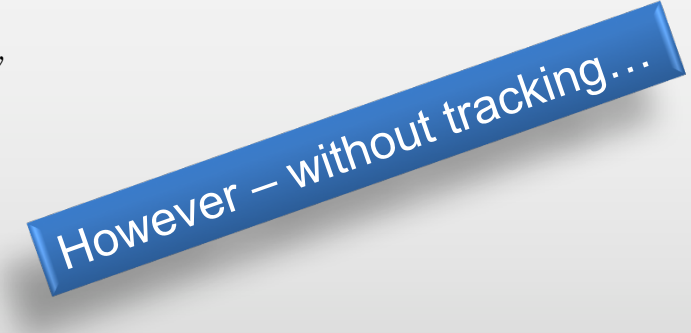

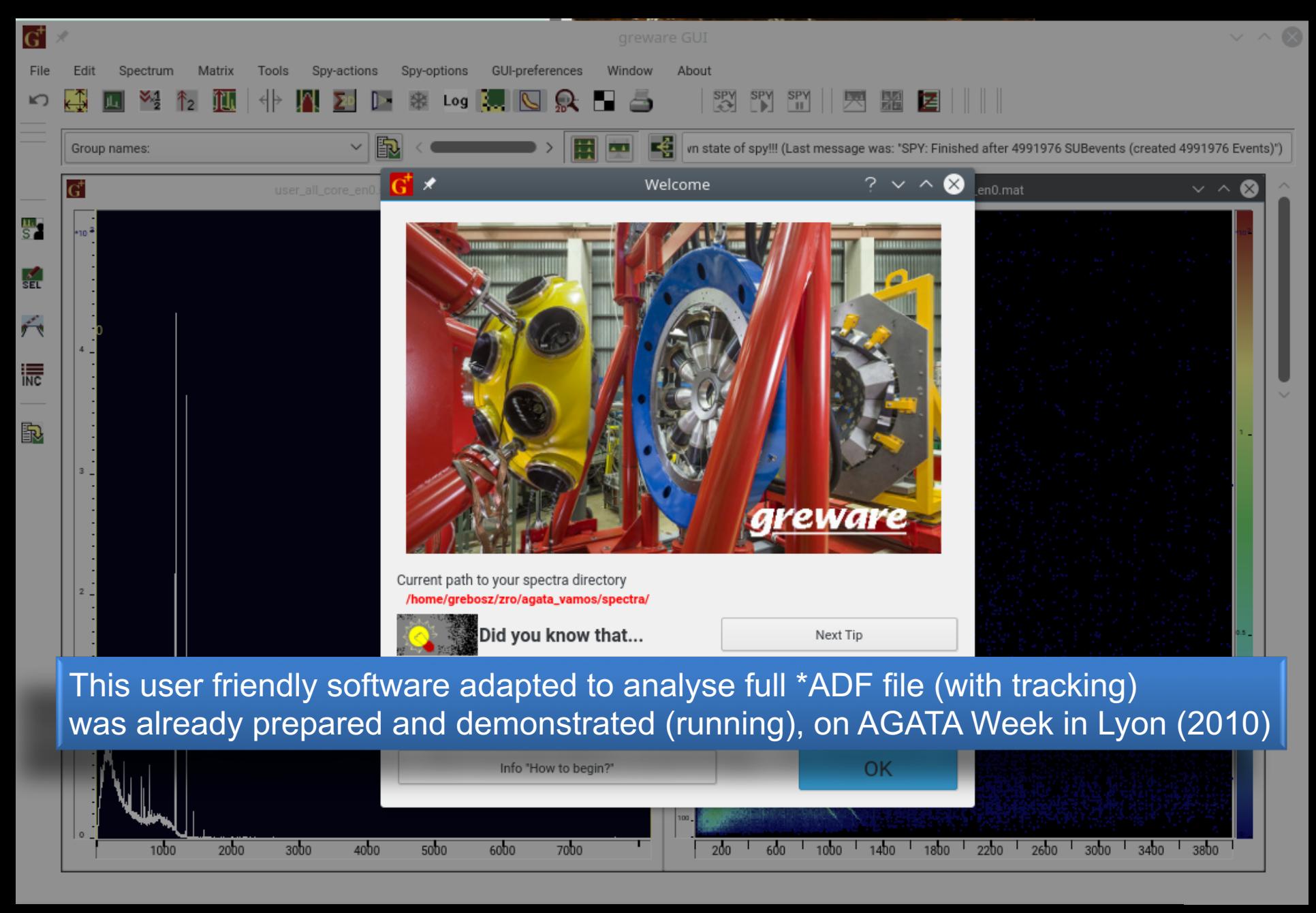

Program for making ad hoc (!)

- User defined spectra,
- User defined conditions

(even very sophisticated), and remembering their definitions for future runs…

# Thank you

 $\left| \right|$ 

ner.

**NO - BERRICKS** 

**Jerzy Grębosz Kraków, POLAND** //////////////////////////////////////////////////////////////////////////////////// class TmyFocalPosition:

```
public FocalPosition, public Tincrementer donnor, public
Tfrs_element 
{ 
public: 
              TmyFocalPosition(const Char t *Name,
                                                 UShort t Ndetectors,
                                                 Bool_t RawData,
                                                 Bool_t CalData,
                            Bool_t DefaultCalibration, 
                                                        const Char_t 
*NameExt); 
              void create my spectra();
              void analyse current event();
              bool Treat();
              void make preloop action(ifstream \&) { }
                                   // read the calibration factors, gates 
protected: 
//--------------------------------<del>-</del>
  spectrum_1D *spec_xf, *spec_yf, *spec_tf, *spec_pf;
  spectrum_2D *spec_xf_vs_yf, *spec_xf_vs_tf, *spec_pf_vs_tf,
                        *spec_y0_vs_y1, *spec_x0_vs_y3, *spec_x0_vs_y2;
  double xf; // X focal Plane in mm
  double yf; // Y focal Plane in mm
  double tf; // Theta focal 
 Plane in mrad
  double pf; // Phi focal Plane in mrad
  double vamos_angle; // Vamos Angle
```
### 5 incrementers in the class TfocalPlane

named\_pointer[name\_of\_this\_element+"\_x\_in\_mm"] = Tnamed\_pointer( $&xt, 0,$  this) ; named\_pointer[name\_of\_this\_element+"\_y\_in\_mm"] = Tnamed\_pointer(&yf, 0, this) ; named\_pointer[name\_of\_this\_element+"\_theta\_in\_mrad"] = Tnamed\_pointer(&tf, 0, this) ; named\_pointer[name\_of\_this\_element+"\_phi\_in\_mrad"] = Tnamed\_pointer(&pf, 0, this) ;

named pointer[name of this element+" vamos angle"] = Tnamed pointer(&vamos\_angle, 0, this) ;

...

...

# Unpacking AGATA data

================== NEXT EVENT ===========================

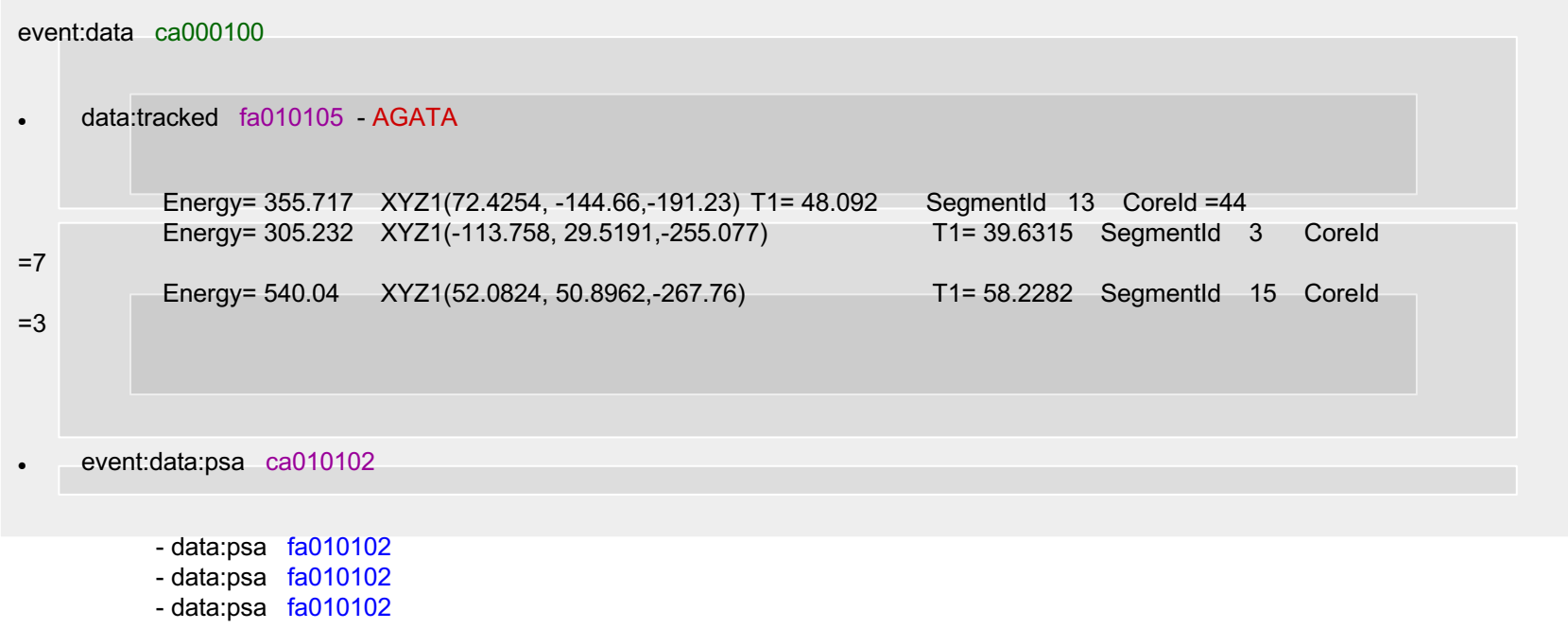

**.** data:ranc0 fa0201a0  $\rightarrow$  unpacking the 'data\_ranc0' frame - VAMOS

================== NEXT EVENT ===========================

#### Dear Andres,

I am writing to you, because I am not sure if my contribution would be interesting to the AGATA week participants.

Just now I returned from Ganil where we had an experiment AGATA+Paris detector. Adam May, being in Ganil some months

#### ago

asked me to prepare an online analysis for the coming experiment.

He wanted to have the Paris + AGATA data online on the screen without necessity of making so called replay, root trees, etc.

So I designed the spy program which accepts the data from PSA actors, makes spectra, and makes all this, what you, Andres, know with the name "Cracow Viewer", and what was fully rewritten and now it is known as "Greware".

#### $/^*$  \*/

The spy was designed to take the data (through sockets) from psa actors - so still before event building. This is why it builds the events looking at timestamps:

1 timestamp of Vamos data 28 timestamps of particular Agata crystals.

Just in the beginning the experiment, 2 weeks ago I tested this, and had a lot of problems with accessing actors with sockets. I had a help from Oliver, and from local Ganil people, and finally, conclusion is that the socket connection is unreliable. So I changed the tactics: PSA actors write their data on disk (every minute), so I immediately read the new information which actors just wrote, and make the analysis. It works nicely. (After this we are able to see spectra, use the incrementers to make conditional spectra, etc, etc.)